### $\overline{H}$  X for Windows 95 & NT COM I/O

 $I/O$  FIX JW

 $(1)$  $\begin{bmatrix} 1 \\ 1 \\ 1 \end{bmatrix}$  $(2)$  $\overline{\phantom{a}}$  $(3)$  $\overline{\phantom{a}}$  $\overline{\phantom{a}}$ (4)  $(3)$ 

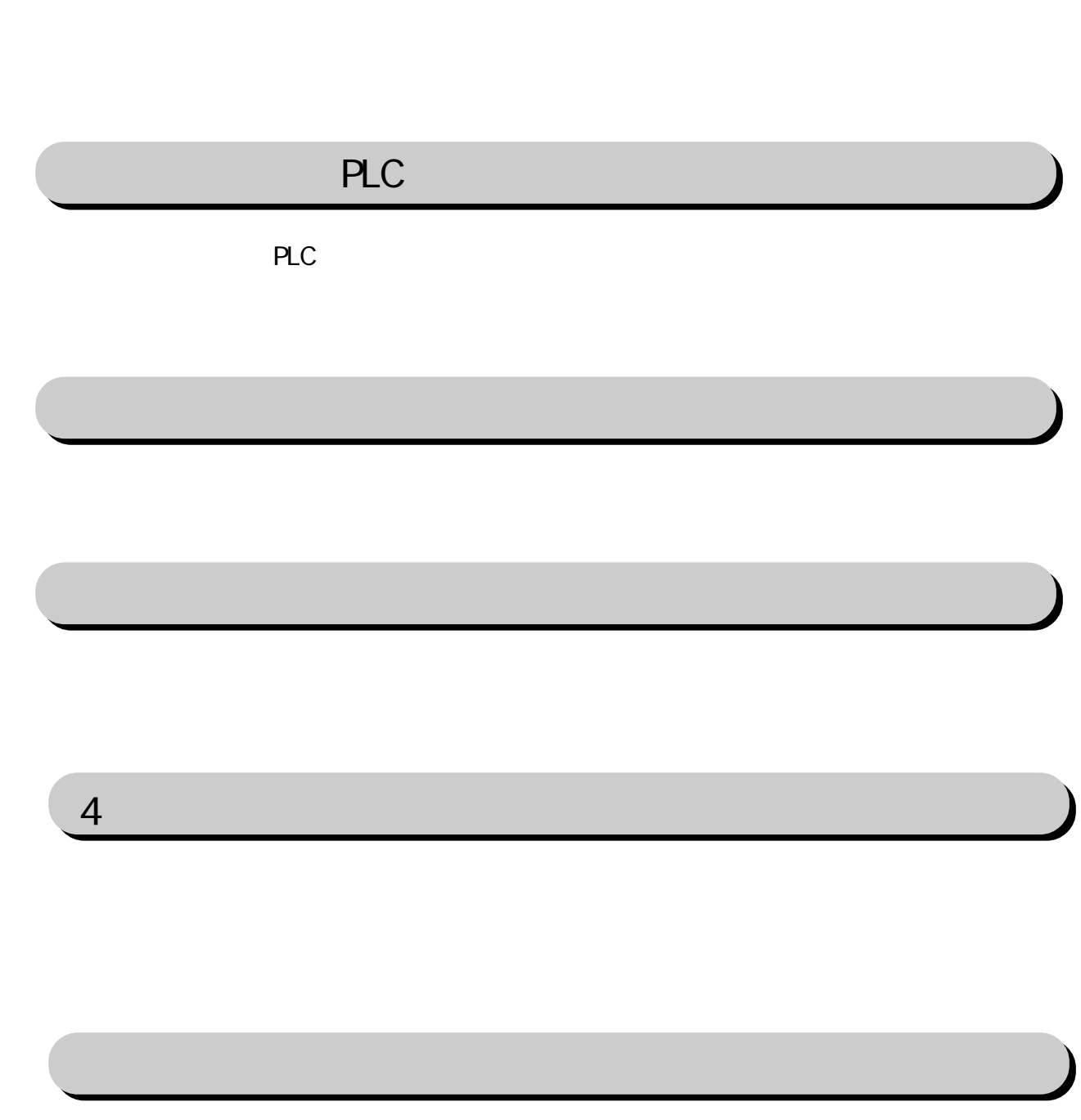

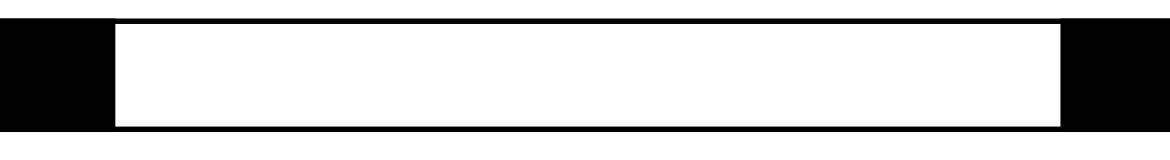

FIX I/O 1

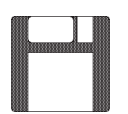

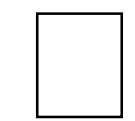

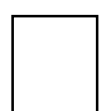

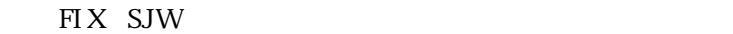

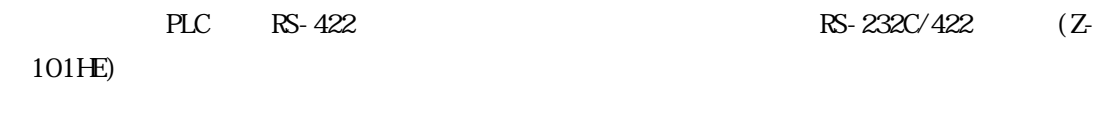

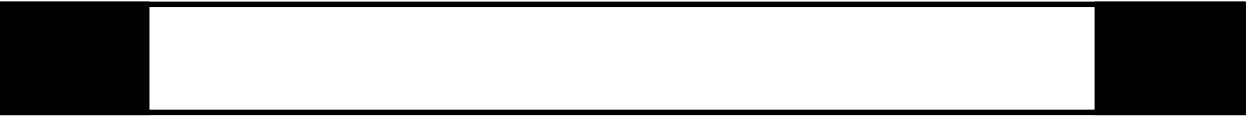

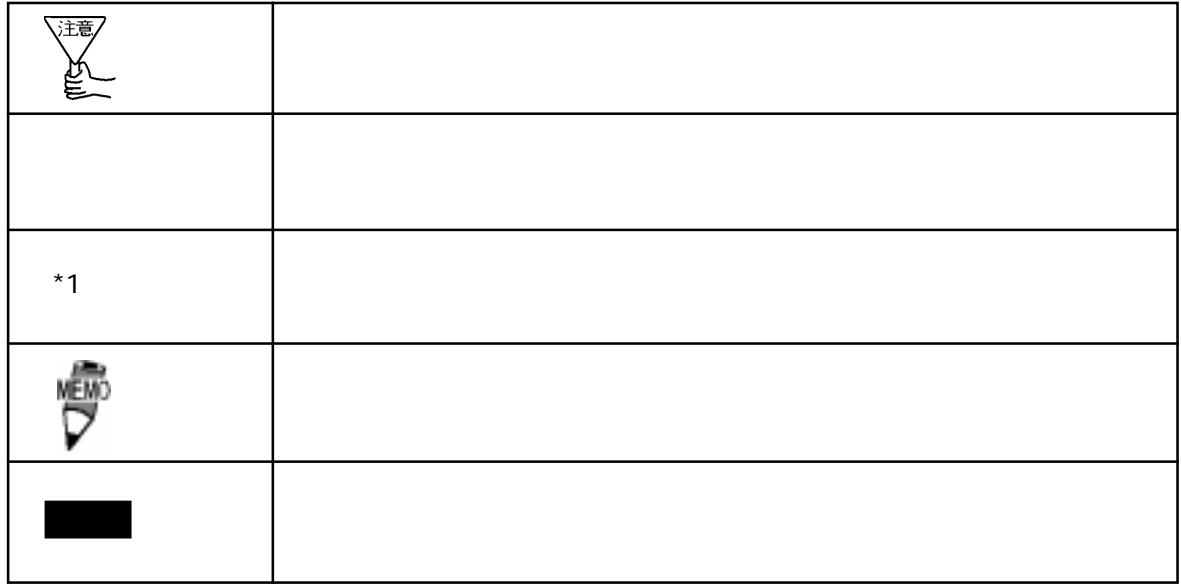

 $\boldsymbol{F}$ IX ested to  $\boldsymbol{\Sigma}$ 

FIX32 FIX-FA FIX32 FIX-FA CD-ROM CD-ROM the TYP FD FD

 $I/O$ 

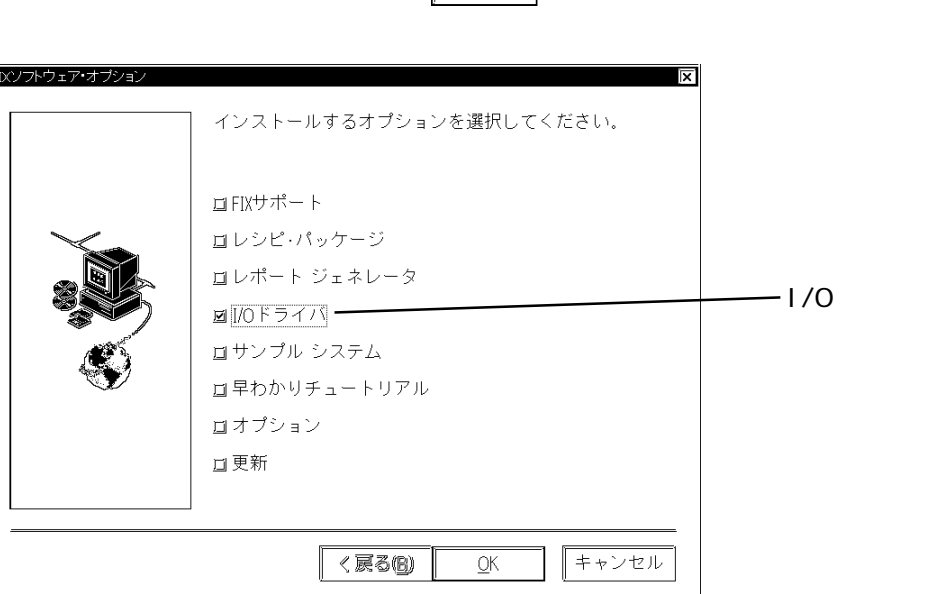

iFIX

 $i$  FIX CD-ROM CD-ROM TYP FD

I/Oドライバを選択していることを確認して をクリックしてください。インストー

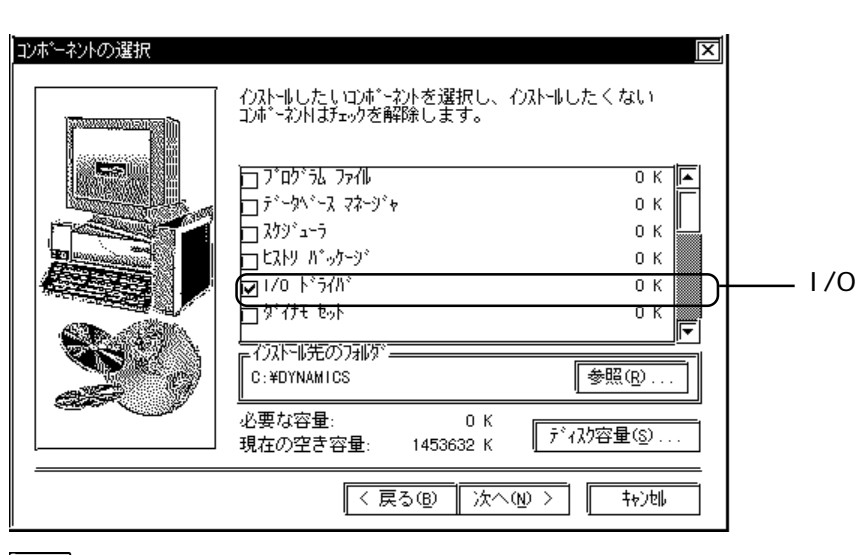

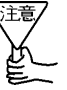

 $1/0$ 

FIX

# 1 **PLC**

 $\rm CCM$ 

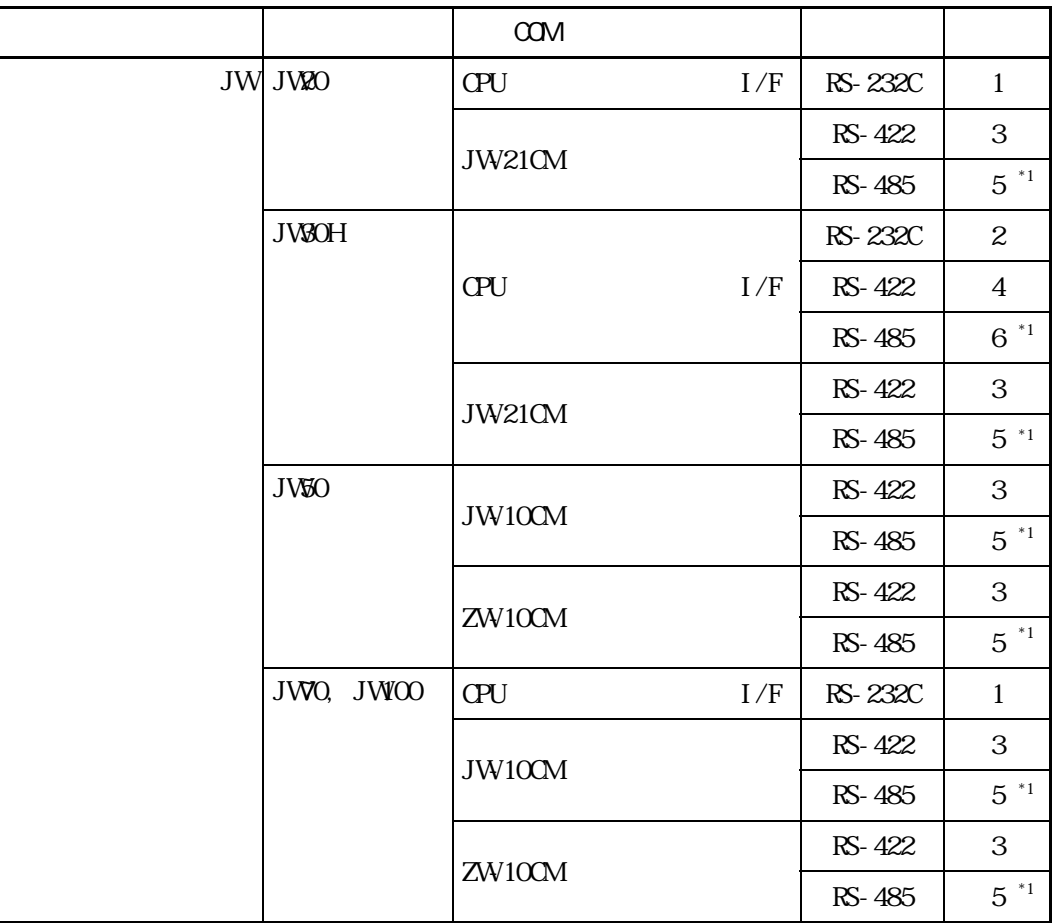

\*1 PL5700  $\text{COMB}(\text{RS-485})$ 

 $1 - 1$ 

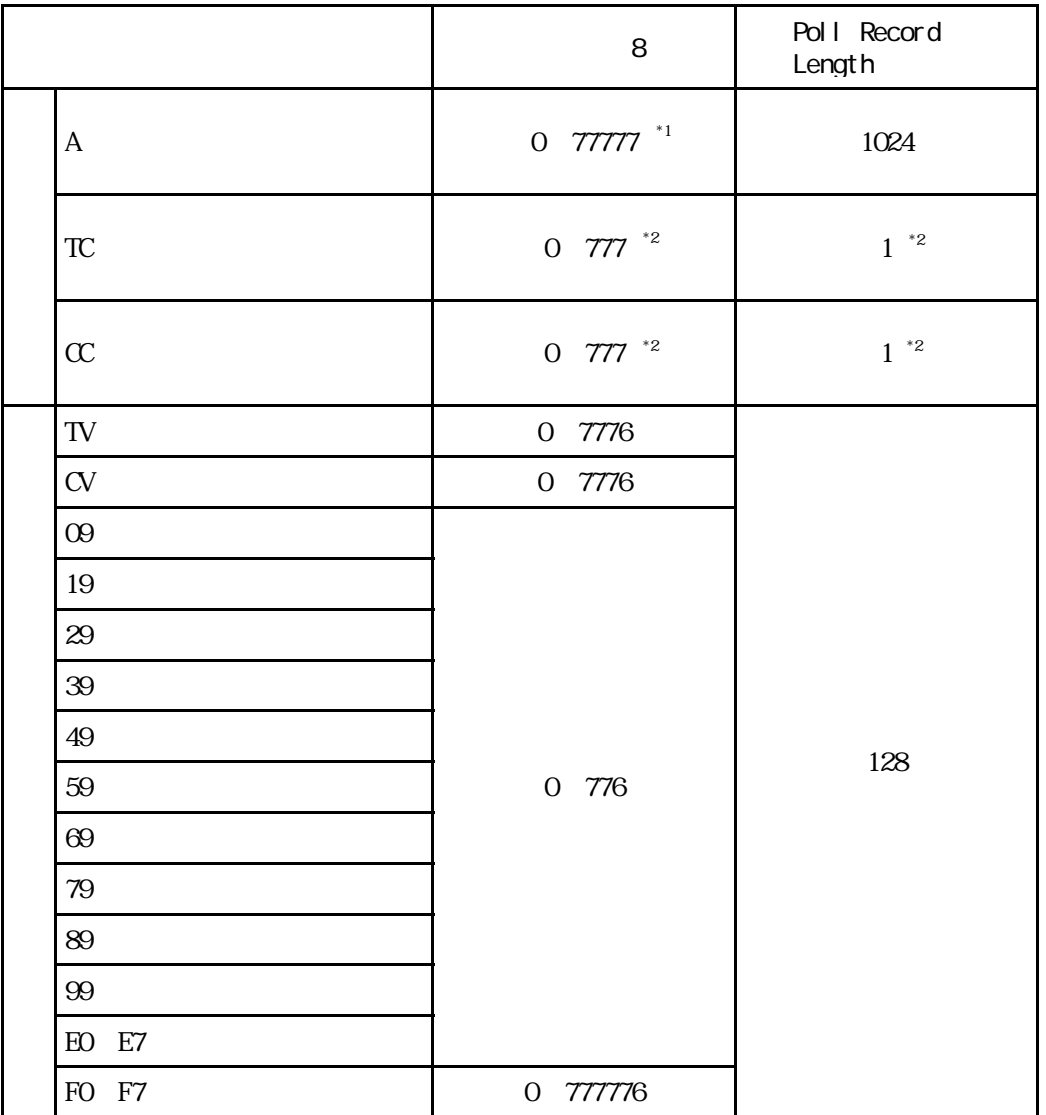

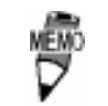

**PLC** 

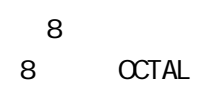

\*1 A<br>  $*2$  TC A<br>  $\text{CC}$  8

\*2 TC  $CC$  1 FO 0 1600 1777 35600 35777

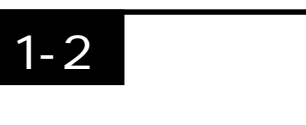

PLC extensive product that the product set of  $\mathbb{R}^2$ 

1 RS-232C

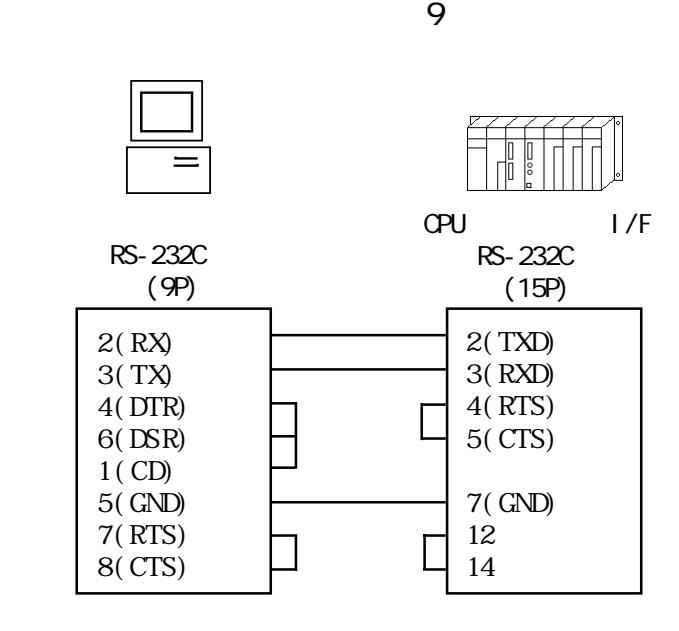

$$
25 - 25
$$

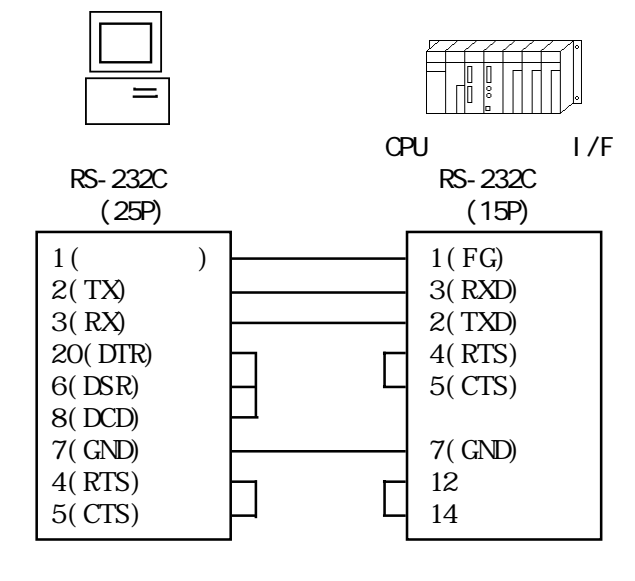

2 RS-232C

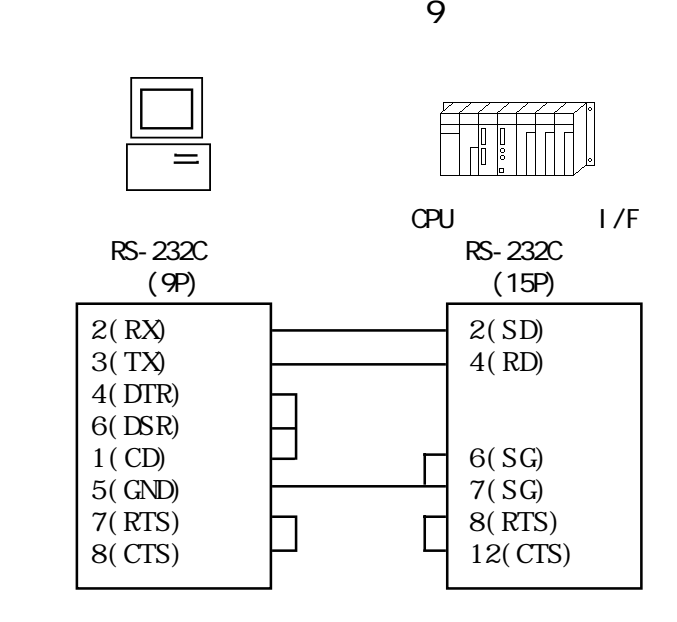

 $25$ 

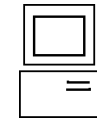

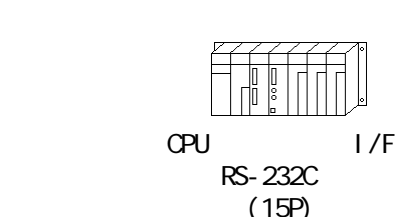

RS-232C (25P)

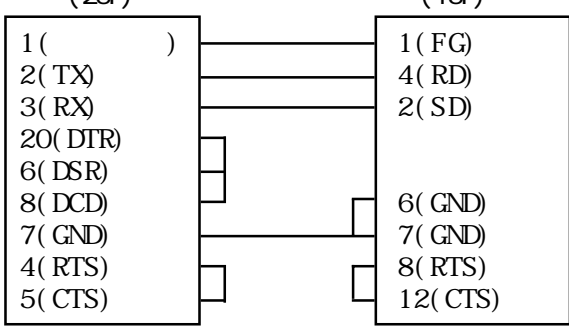

3 RS-422

 $\overline{9}$  /4

RS-232C/RS-422 (Z-101HE)

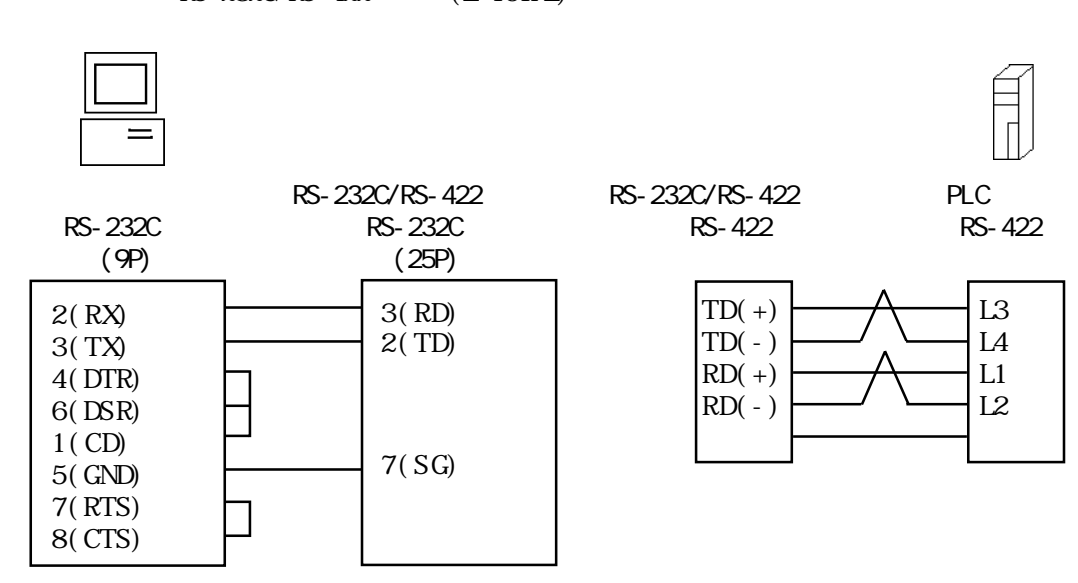

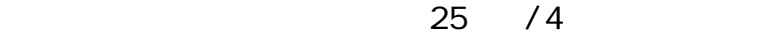

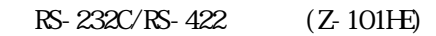

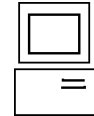

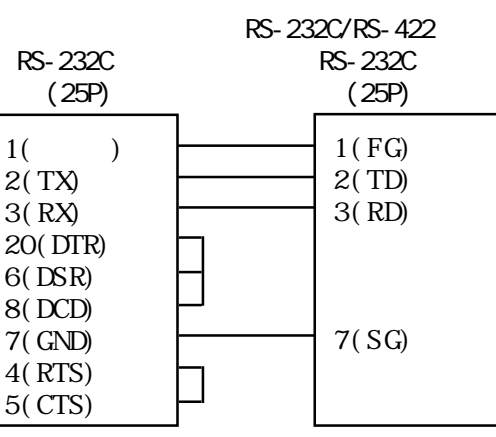

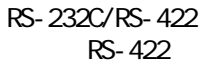

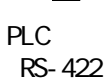

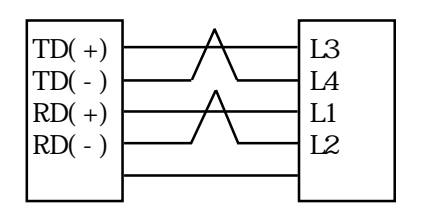

4 RS-422

 $\frac{9}{4}$ 

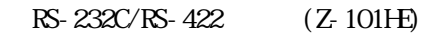

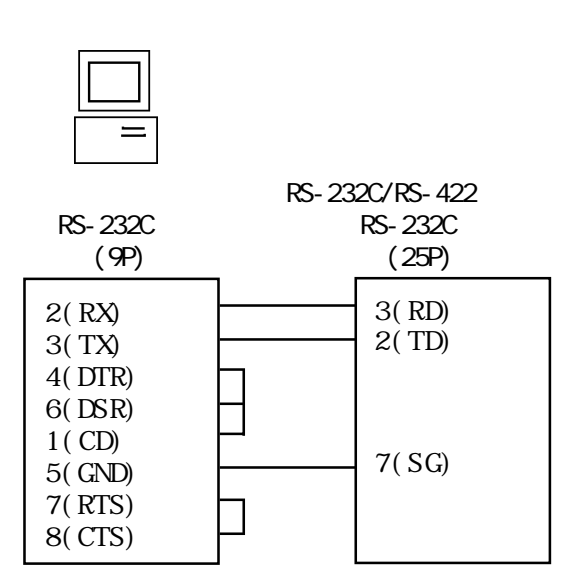

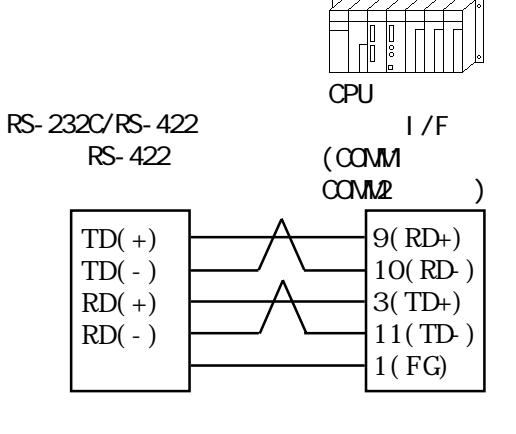

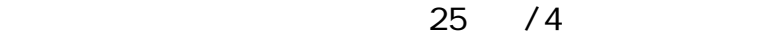

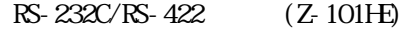

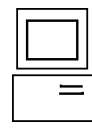

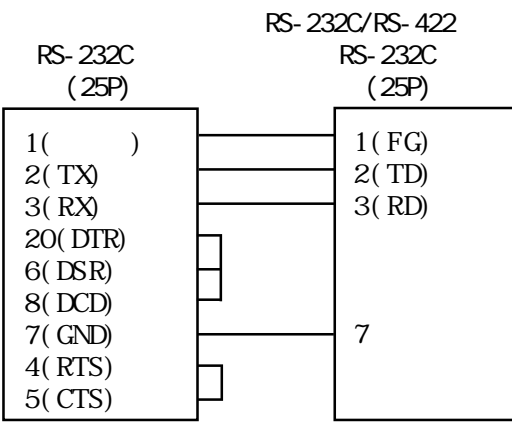

RS-232C/RS-422 RS-422

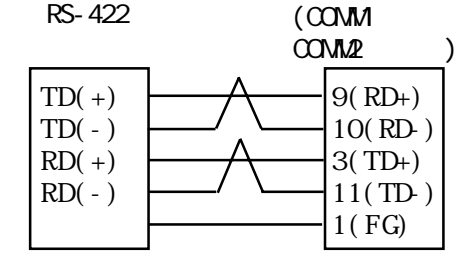

**CPU** 

リンクI/F

PL-5700 9 (COM3 )/4

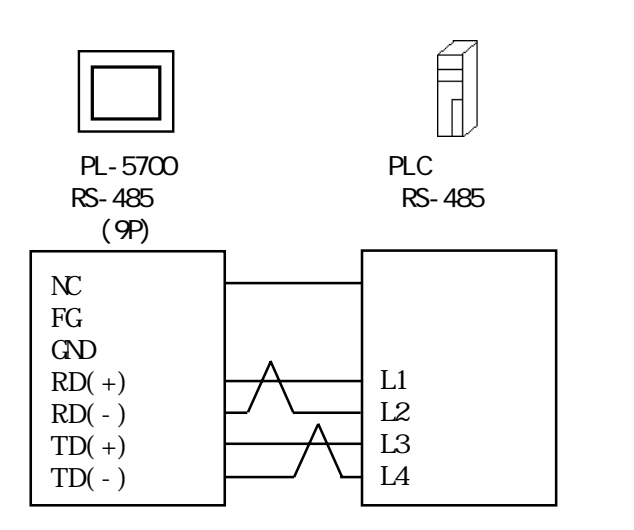

<結線図 6 >

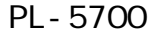

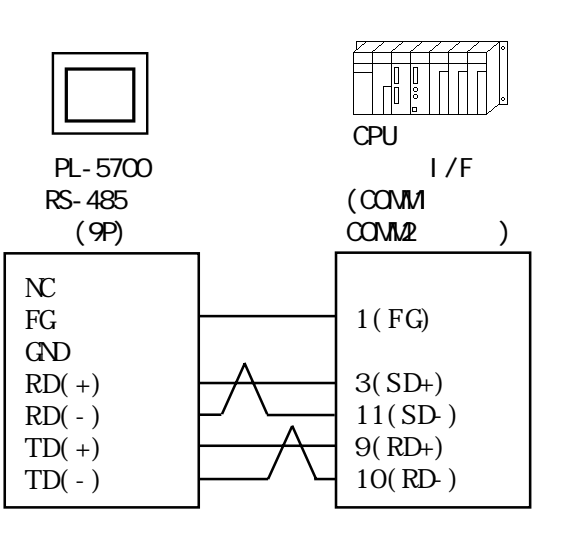

PL-5700 9 (COM3 )/4

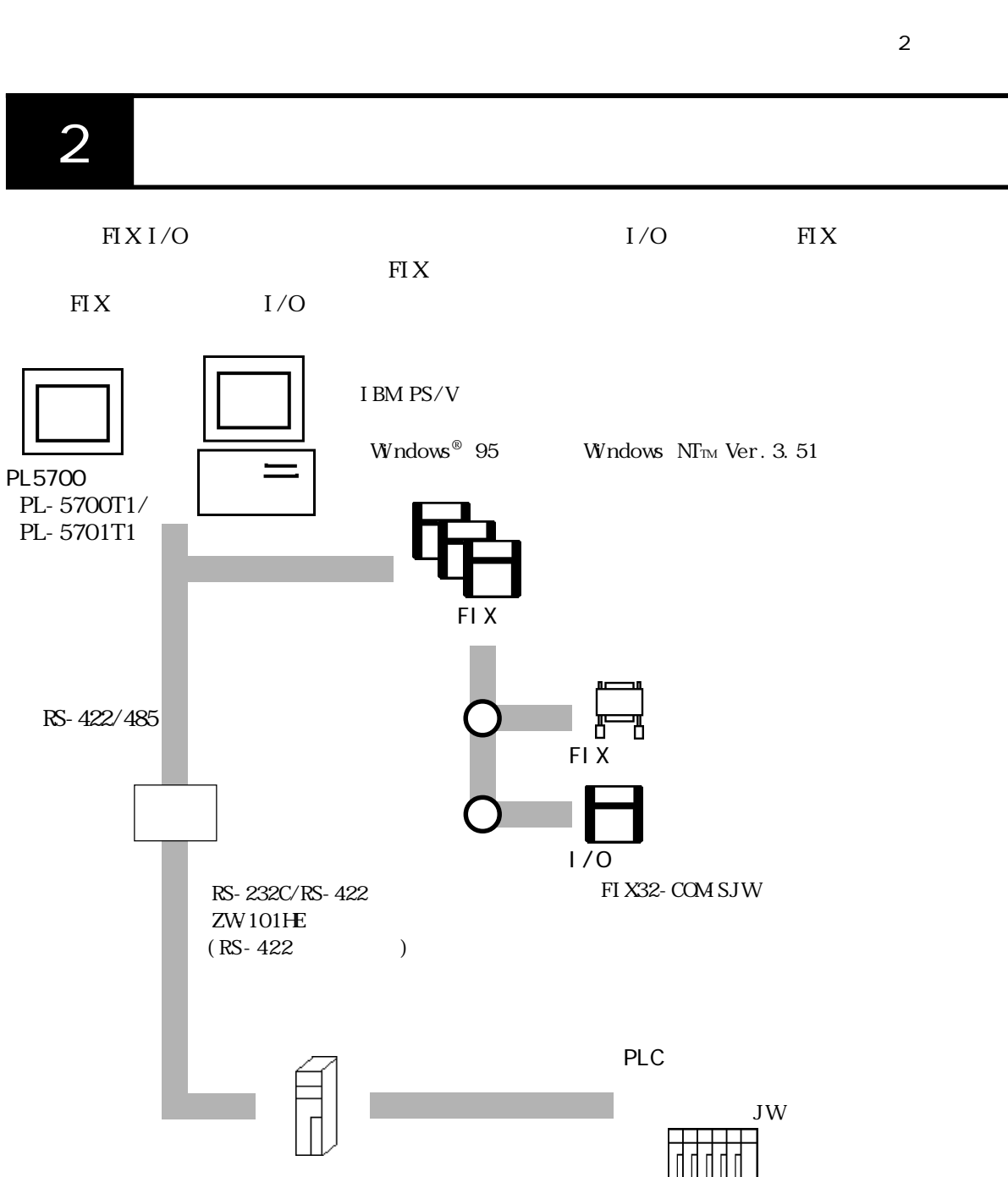

JW-10CM, JW-21CM, ZW-10CM

 $3$ 

 $\text{SJW}\text{ }$ 

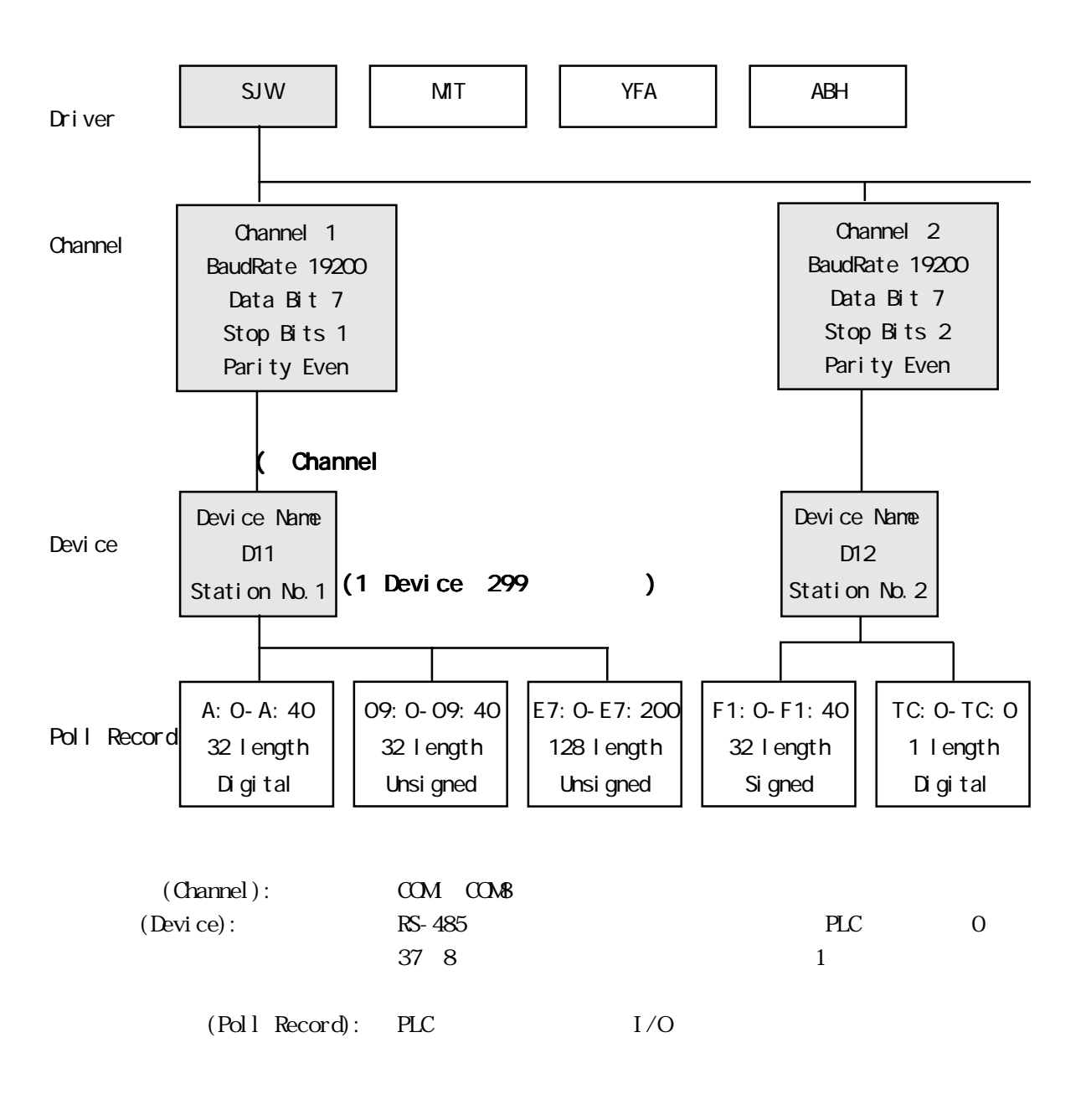

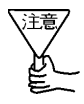

Poll Record

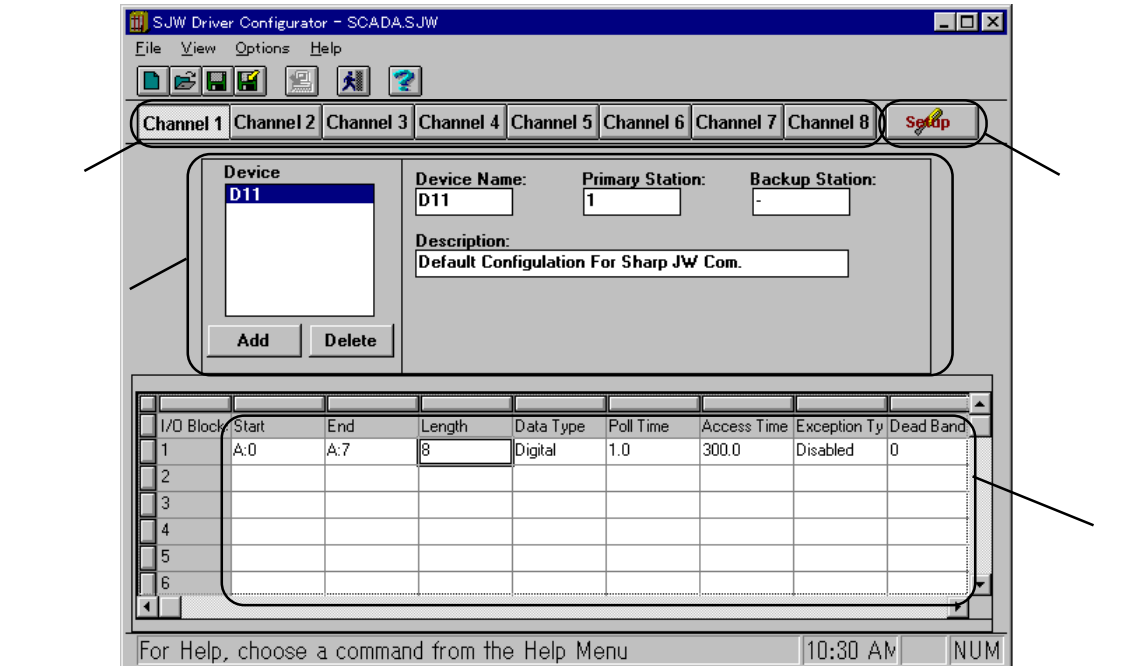

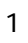

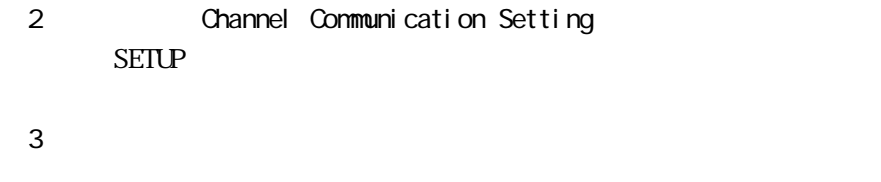

4 Poll Recod Edit PLC I/O

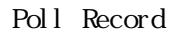

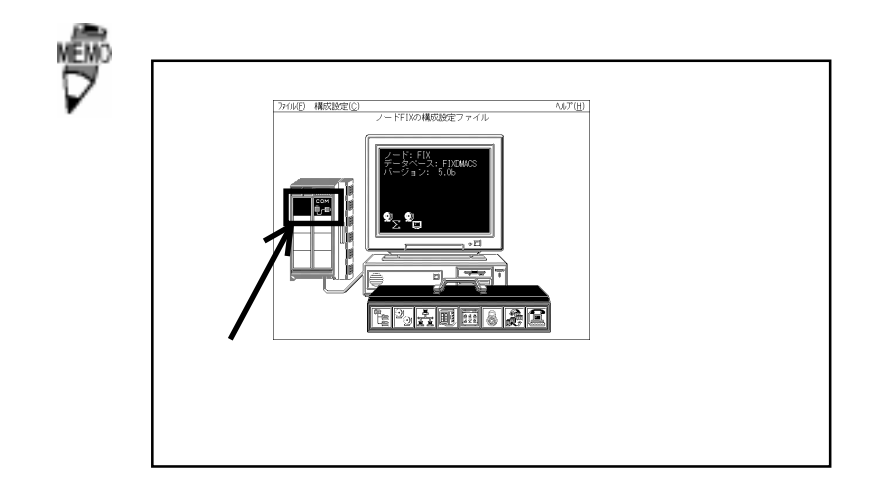

4 初期設定

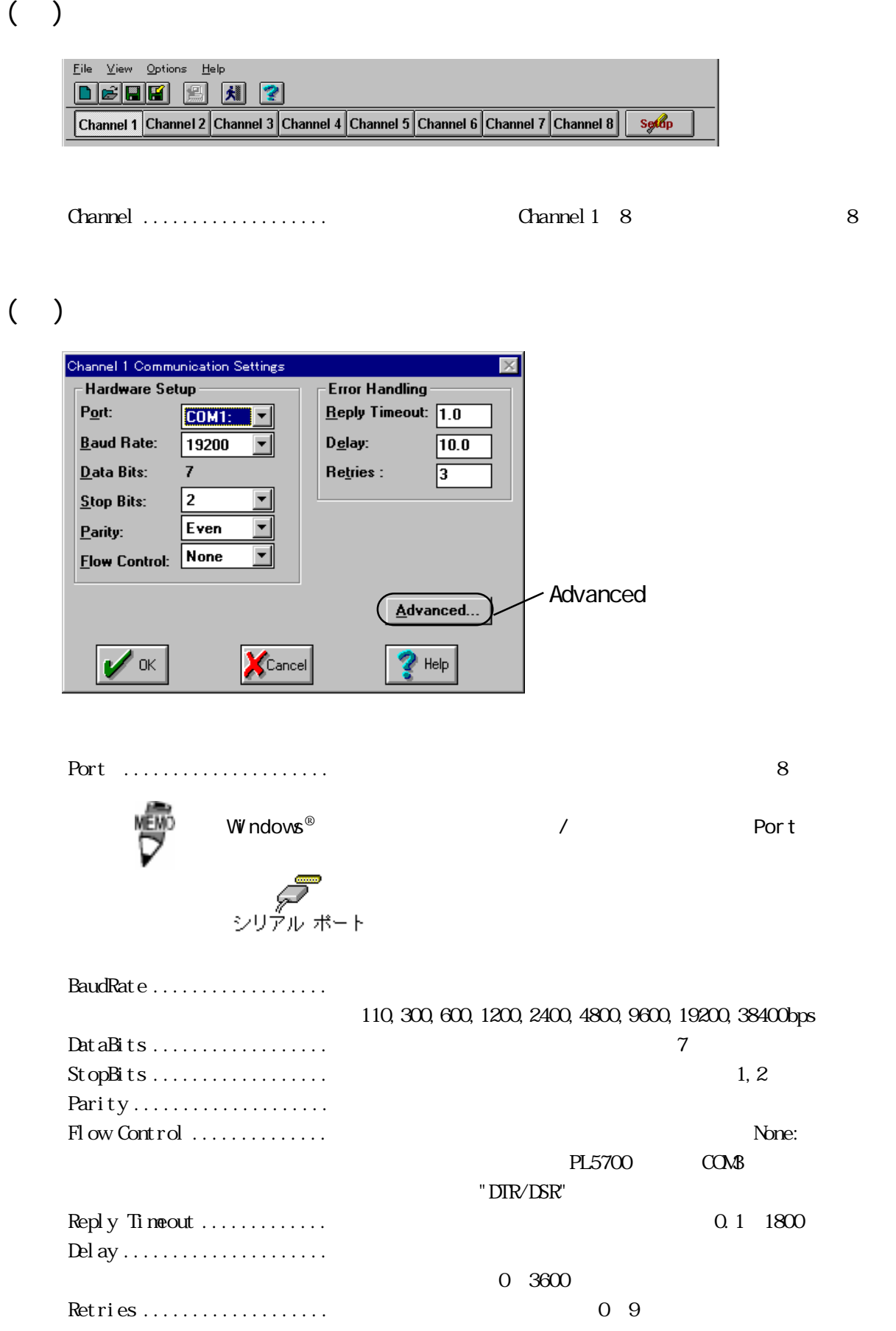

 $($   $)$ 

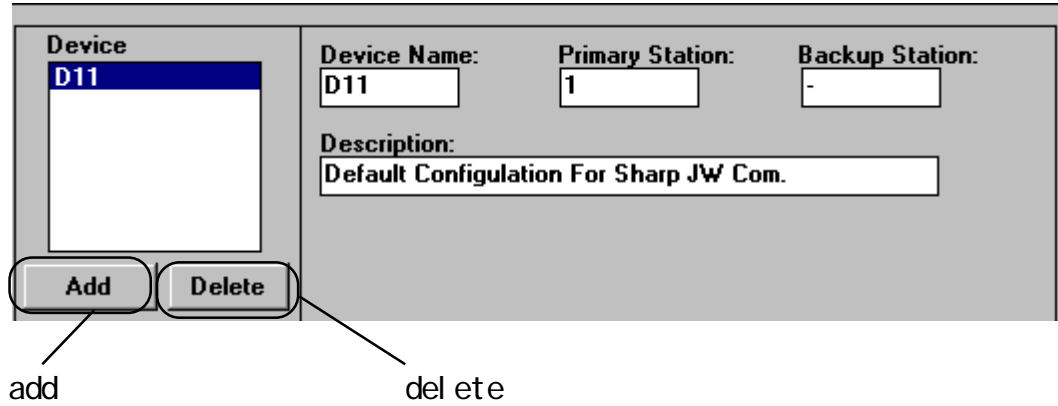

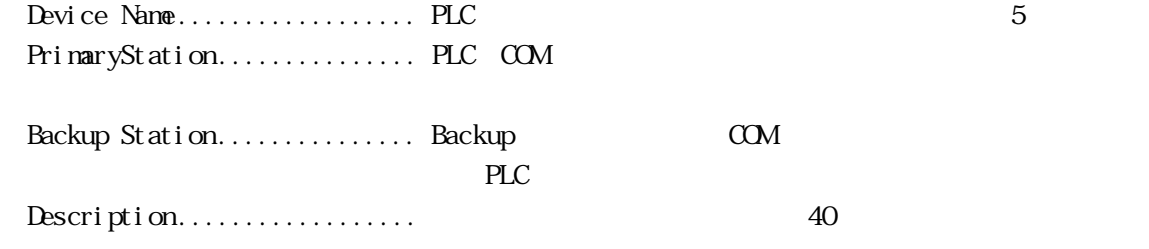

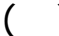

( ) Poll Record Edit

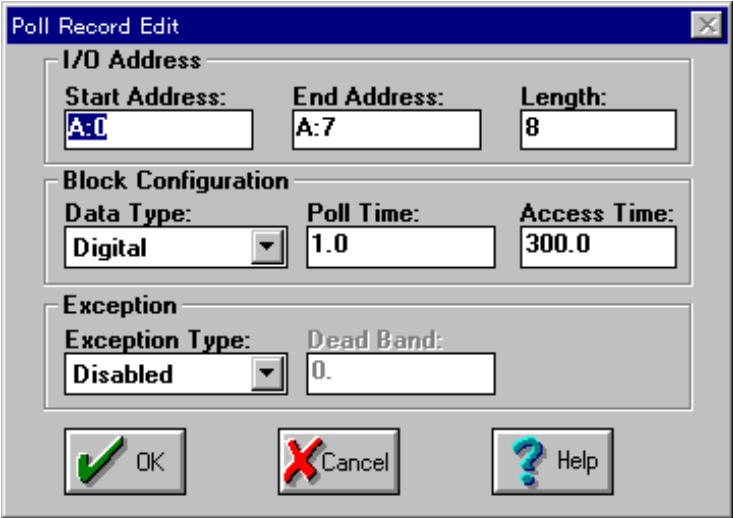

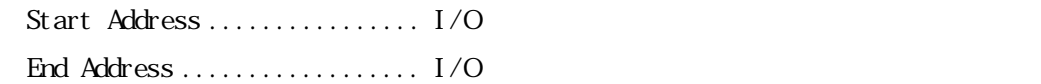

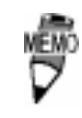

Start Address End Address

 $\begin{aligned} \textsf{SP}(\mathbb{R}^d) \xrightarrow{\hspace{1.5mm}} \mathbb{R}^d \xrightarrow{\hspace{1.5mm}} \mathbb{R}^d \xrightarrow{\hspace{1.5mm}} \mathbb{R}^d \xrightarrow{\hspace{1.5mm}} \mathbb{R}^d \xrightarrow{\hspace{1.5mm}} \mathbb{R}^d \xrightarrow{\hspace{1.5mm}} \mathbb{R}^d \xrightarrow{\hspace{1.5mm}} \mathbb{R}^d \xrightarrow{\hspace{1.5mm}} \mathbb{R}^d \xrightarrow{\hspace{1.5mm}} \mathbb{R}^d \xrightarrow{\hspace{1.5mm}} \mathbb{R}^d$  $\begin{array}{cccccccccc} - & - & \mathcal{N} & N & \mathcal{N} & \mathcal{N} & \math$ Start Address **End Address** Length

17

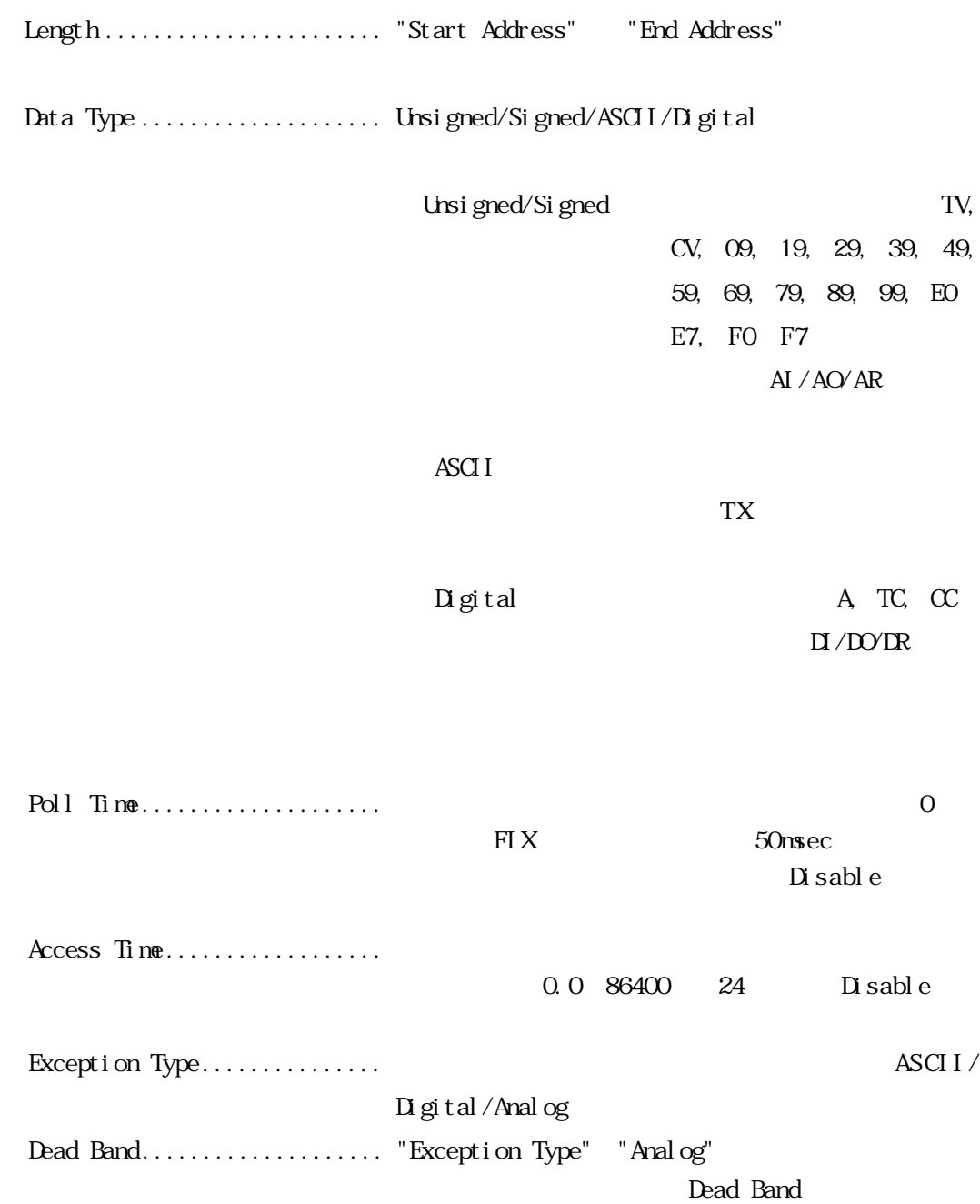

 $\overline{\phantom{a}}$ 

 ${\bf Channel} \qquad \qquad \ldots \ldots \ldots \ldots \ldots \qquad 1$ 

### (2).通信設定(Channel Communication settings)

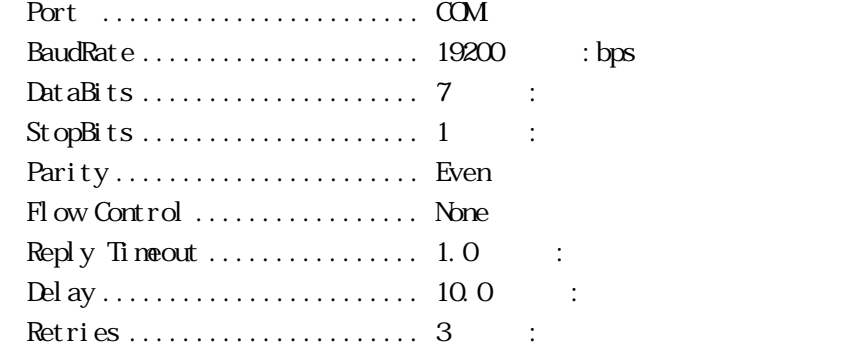

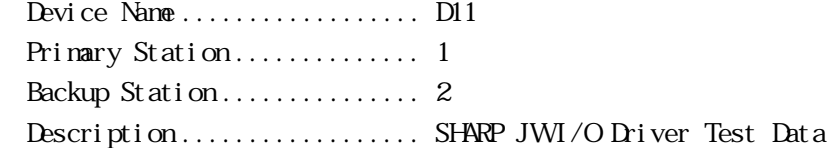

#### Poll Record Edit

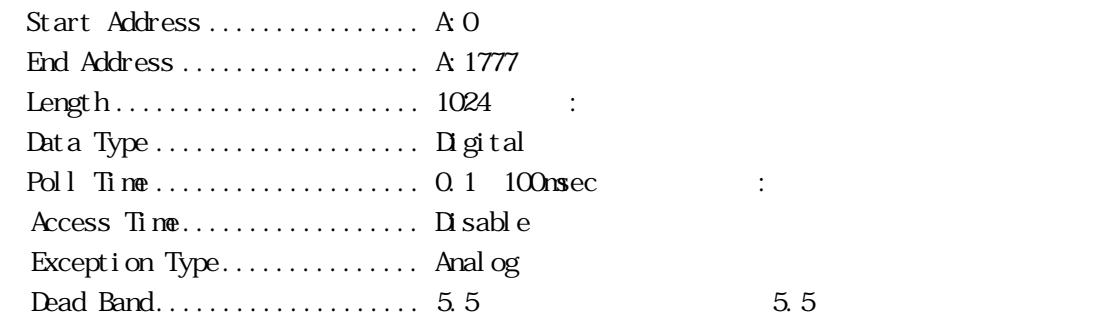

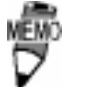

 $1/0$ 

ŧ⁄e I/Oドライバ制御

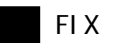

## $4-1$

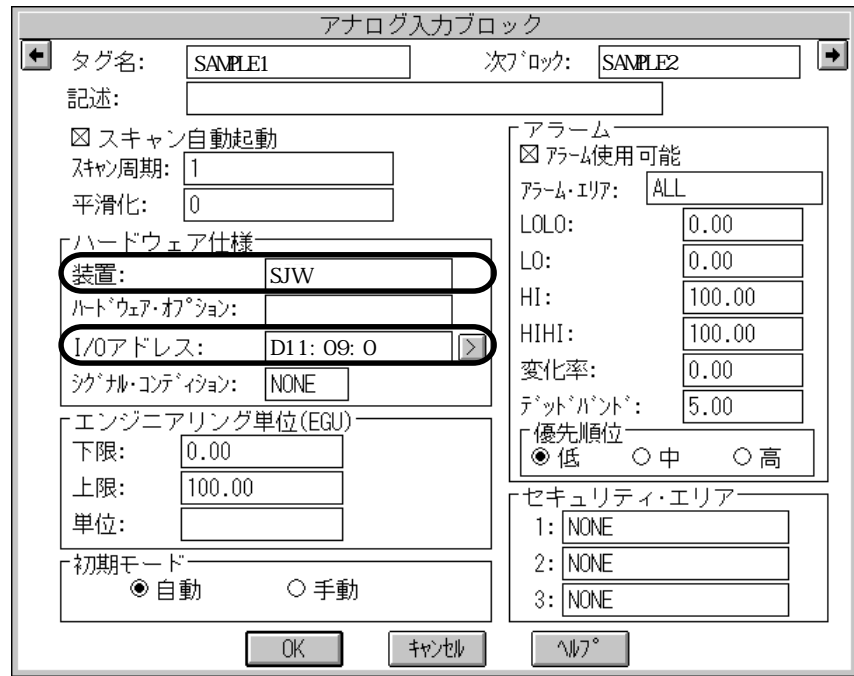

$$
I/O \qquad \qquad \qquad \text{SJW}
$$

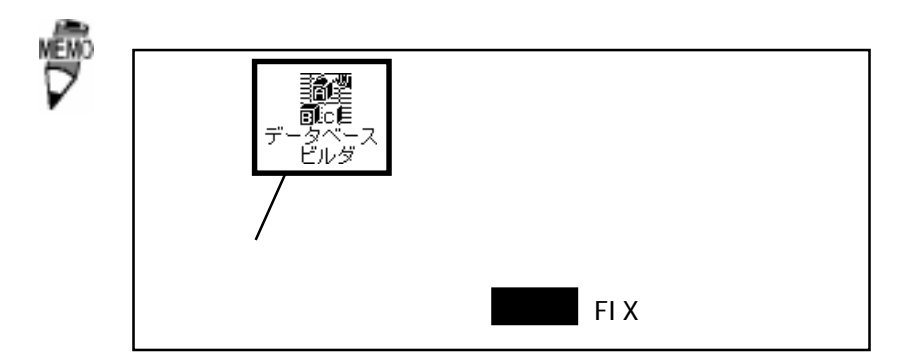

・I/Oアドレス .................. デバイス名:メモリタイプを入力します。

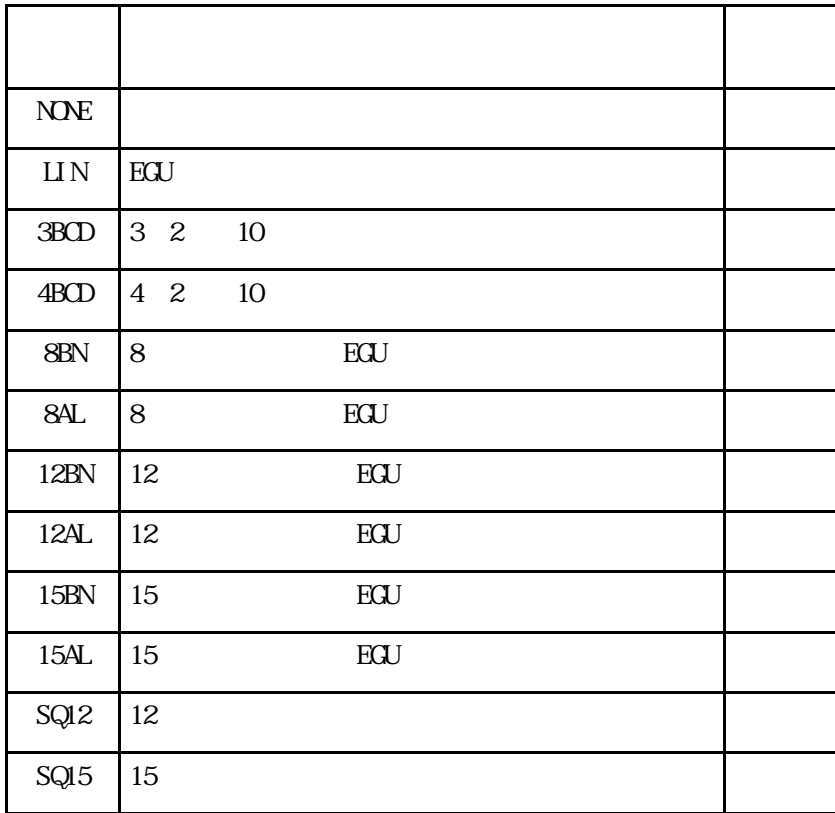

 $\emph{``NNE''}$  ,  $\emph{``LI\,N''}$  ,

"3BCD"

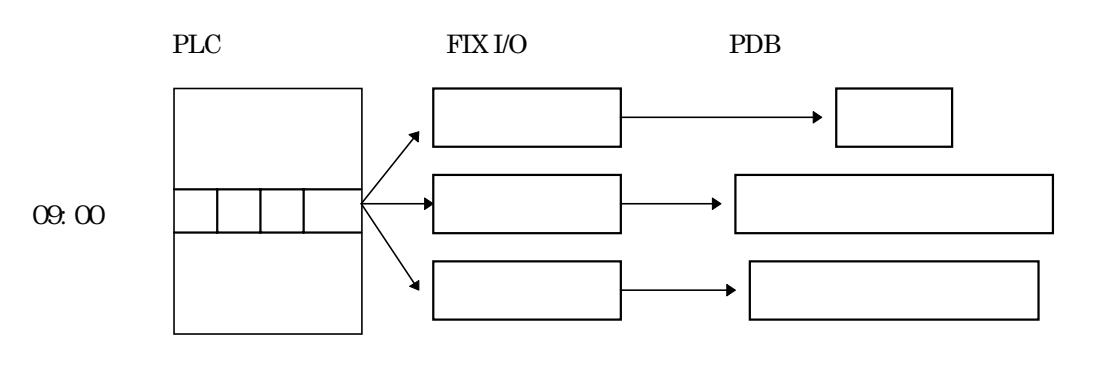

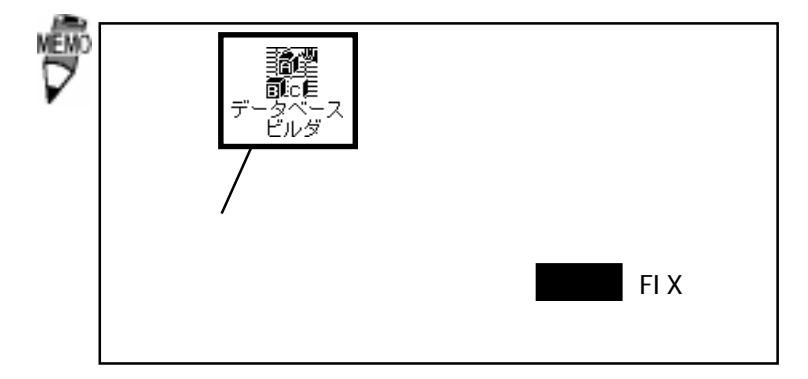

 $4-3$ 

 $I/O$ 

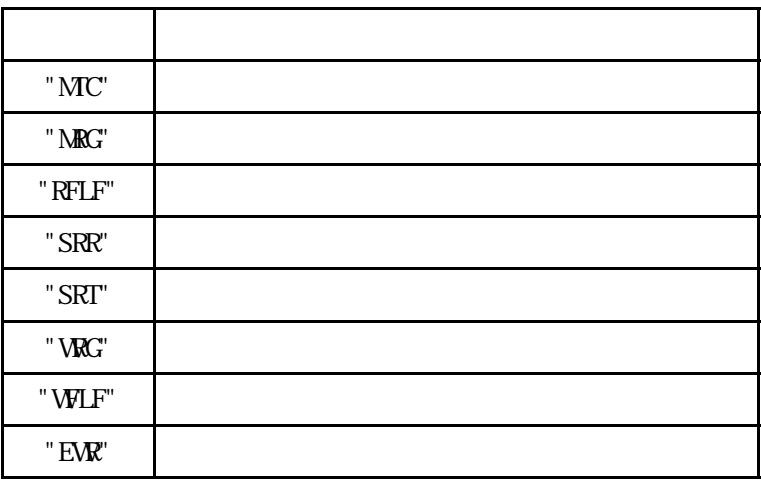

# 5 異常処理

 $\boldsymbol{F}$ IX

PLC PLC PLC

### $5-1$

 $\Omega$  $\mathsf A$ 

PLC

PLC

PLC

#### Q Poll Record

(A2). A2). A2002. Poll Record length 0. Start Address End Address "---Undefine---"

(Q3). Poll Record<br>A2010 Record length of Start Address End (A3). A3). A3). A30. Poll Record length O Address "---Undefine---"

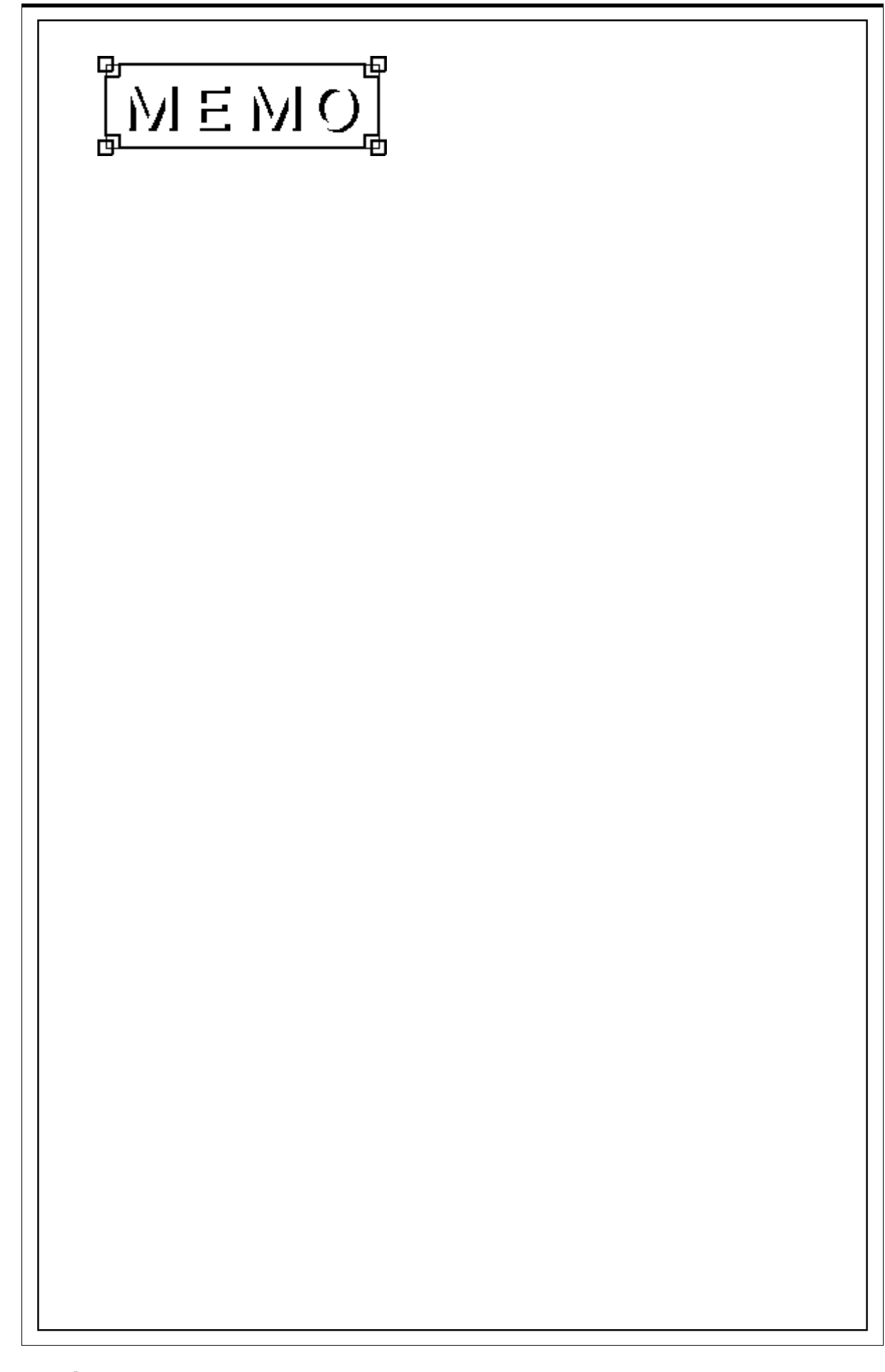